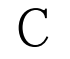

## $C \qquad \qquad [22]$  PDF

## https://www.100test.com/kao\_ti2020/166/2021\_2022\_\_E8\_AE\_A1\_ E7\_AE\_97\_E6\_9C\_BA\_E8\_c97\_166208.htm  $52$ 明\*\*\*\*\*\*\*\*\*\*\*\*\*\*\*\*\*\*\*\*\*\*\*\*\*\*\*\*\*\*\*\*\*\*\*第一题(30分) 给定程序  $\mathfrak{m}$ , function  $\mathfrak{m}$ 0 10 4 2 8 6

0 2 4 6 8 10

## BLANK1.C

 $\cdots$  :  $\cdots$   $\cdots$   $\cdots$   $\cdots$   $\cdots$   $\cdots$ 

, where  $\alpha$  is a constraint of the second constraint  $\alpha$ 

 $\overline{\phantom{a}}$ 

也不得更改程序的结构!\*\*\*\*\*\*\*\*\*\*\*\*\*\*\*\*\*\*\*\*\*\*\*\*\*\*\*\*\*\*\*\*\*\*\*

 $(30)$  MODI1.C  $\mathfrak{m}$ , the state of  $\mathfrak{m}$  function  $\mathfrak{m}$  $($  ),  $fun$ , example,  $\lim$ 

|\*\*\*\*\*\*\*\*\*\*\*\*\*\*\*\*\*\*\*\*\*\*\*\*\*\*\*\*\*\*\*\*\*\*\*\*

 $(40)$  fun,  $\vdots$   $M$  N

据的个数存放在形参n所指的存储单元中。 例如, 二维数组中

 $: 33 33 33 33 44 44 44 44 55 55 55 55$  $: 33333333444444455555555$ PROG1.C<sub>prove</sub>ntial main  $\rho$ , function  $\mathfrak{m}$ 

 $100Test$ www.100test.com